### МИНИСТЕРСТВО НАУКИ И ВЫСШЕГО ОБРАЗОВАНИЯ РОССИЙСКОЙ ФЕДЕРАЦИИ федеральное государственное автономное образовательное учреждение высшего образования "САНКТ-ПЕТЕРБУРГСКИЙ ГОСУДАРСТВЕННЫЙ УНИВЕРСИТЕТ АЭРОКОСМИЧЕСКОГО ПРИБОРОСТРОЕНИЯ"

Кафедра № 82

# УТВЕРЖДАЮ

Руководитель образовательной программы

доц.,к.э.н.,доц.

(должность, уч. степень, звание)

Л.В. Рудакова

(инициалы, фамилия) (подпись)

«27» 06 2024 г.

# РАБОЧАЯ ПРОГРАММА ДИСЦИПЛИНЫ

«Web-технологии» (Наименование дисциплины)

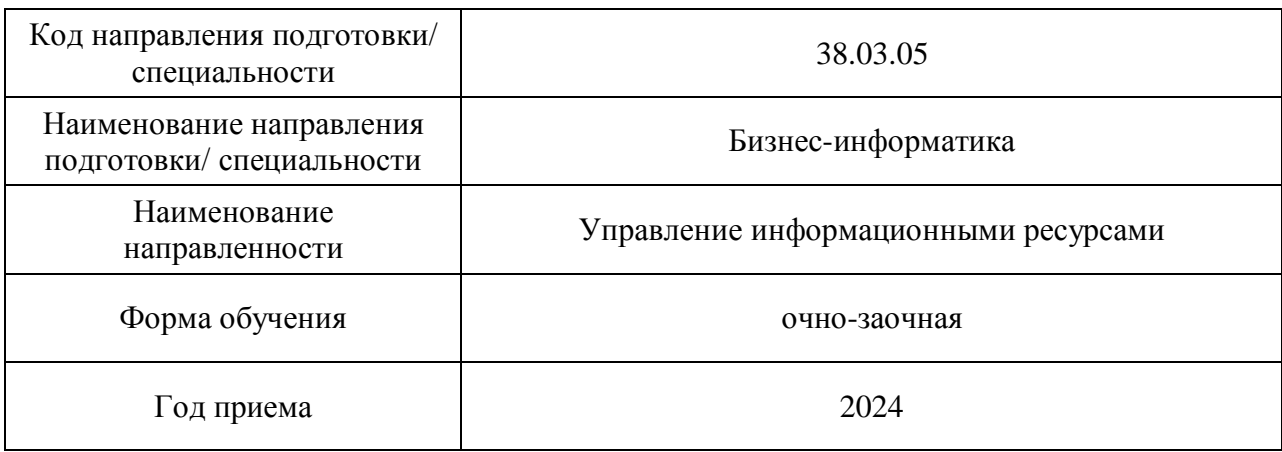

# Лист согласования рабочей программы дисциплины

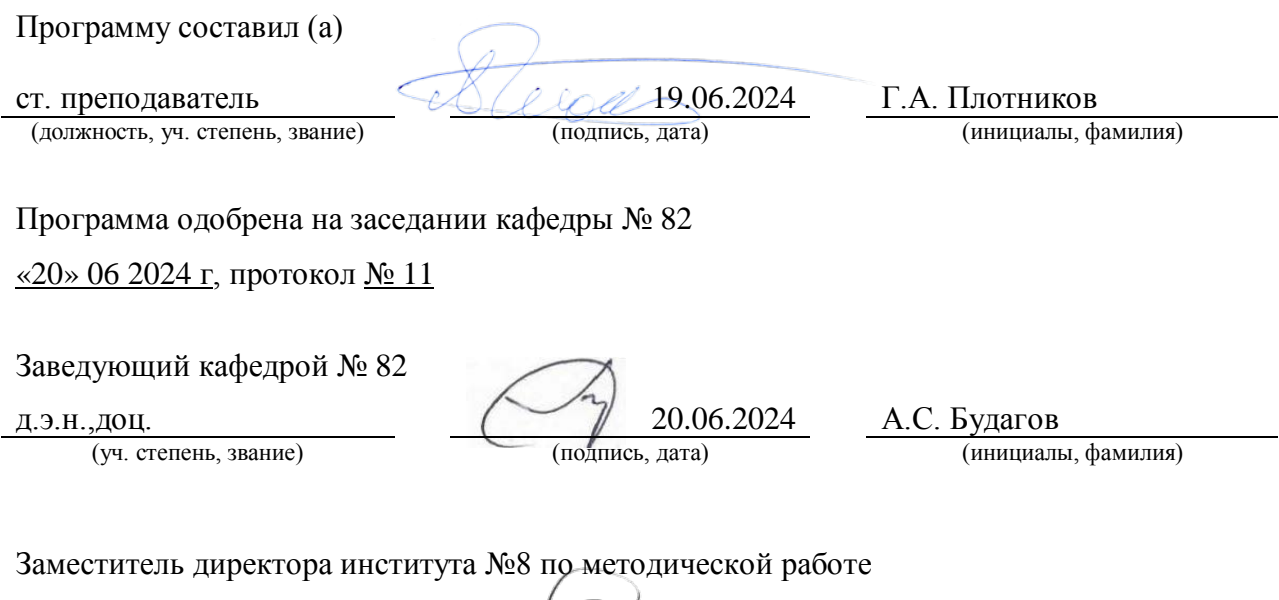

(должность, уч. степень, звание) (подпись, дата) (инициалы, фамилия)

доц.,к.э.н.,доц. 20.06.2024 Л.В. Рудакова

### Аннотация

Дисциплина «Web-технологии» входит в образовательную программу высшего образования – программу бакалавриата по направлению подготовки/ специальности 38.03.05 «Бизнес-информатика» направленности «Управление информационными ресурсами». Дисциплина реализуется кафедрой «№82».

Дисциплина нацелена на формирование у выпускника следующих компетенций:

ПК-7 «Способен проводить организацию работ по изменению структуры сайта с использованием современных методов и программного инструментария»

Содержание дисциплины охватывает круг вопросов, связанных с проектированием, разработкой, внедрением, сопровождением и модернизацией web – ресурса. Рассматриваются различные методы и инструменты создания Интернет – ресурса, баз данных (Database) и методы размещения сайта на сервере. Изучаются способы и методики организации взаимодействия сайта с базой данных.

Преподавание дисциплины предусматривает следующие формы организации учебного процесса:

– лекции;

– лабораторные работы;

– самостоятельная работа обучающегося.

Программой дисциплины предусмотрены следующие виды контроля: текущий контроль успеваемости, промежуточная аттестация в форме экзамена.

Общая трудоемкость освоения дисциплины составляет 4 зачетных единицы, 144 часа.

Язык обучения по дисциплине «русский»

1. Перечень планируемых результатов обучения по дисциплине

# 1.1. Цели преподавания дисциплины

Дисциплина «Веб-технологии» предназначена для получения обучающимися знаний, умений и навыков в области проектирования, внедрения и сопровождению Интернет – ресурсов. В ходе изучения дисциплины предоставляется возможность обучающимся развить и продемонстрировать навыки в области взаимодействия с языками разметки и стилей, а также в работе с современными CMS (Content Management Systems).

1.2. Дисциплина входит в состав части, формируемой участниками образовательных отношений, образовательной программы высшего образования (далее – ОП ВО).

1.3. Перечень планируемых результатов обучения по дисциплине, соотнесенных с планируемыми результатами освоения ОП ВО.

В результате изучения дисциплины обучающийся должен обладать следующими компетенциями или их частями. Компетенции и индикаторы их достижения приведены в таблице 1.

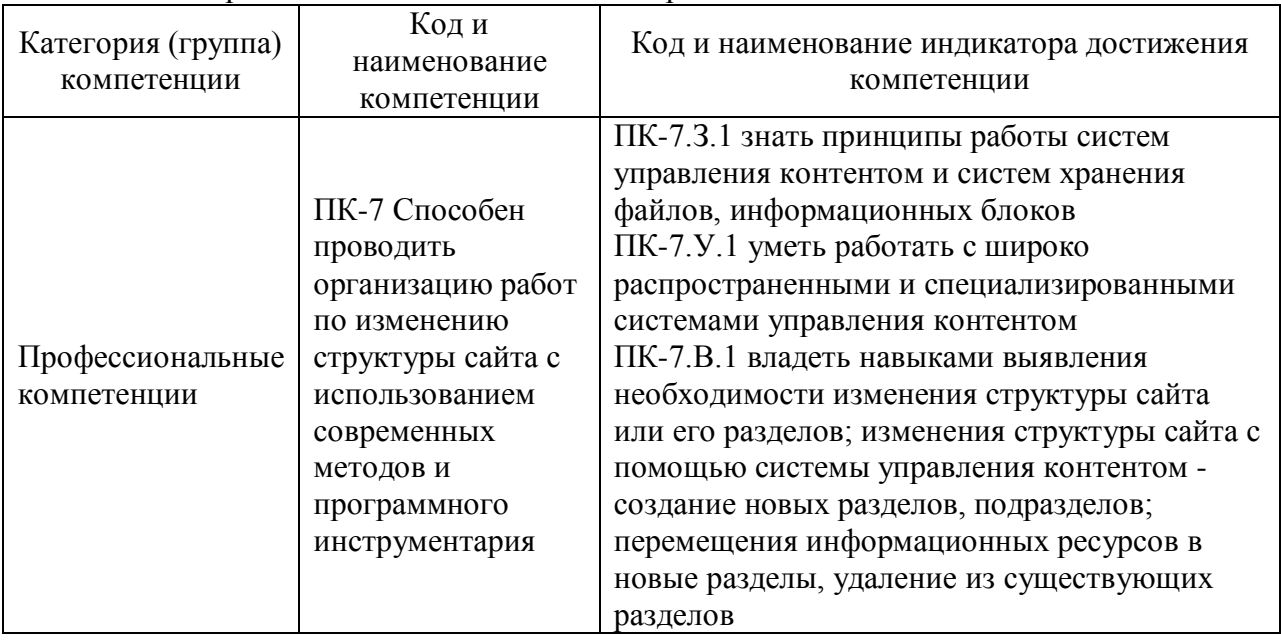

### Таблица 1 – Перечень компетенций и индикаторов их достижения

### 2. Место дисциплины в структуре ОП

Дисциплина может базироваться на знаниях, ранее приобретенных обучающимися при изучении следующих дисциплин:

- − «Информатика»,
- − «Основы программирования»,
- − «Летняя практика».

Знания, полученные при изучении материала данной дисциплины, имеют как самостоятельное значение, так и используются при изучении других дисциплин:

- − «Основы создания веб-сайта»,
- − «Веб-статистика»,
- − «Техническая обработка контента»,
- − «Создание и анализ контента»,
- − «Производственная преддипломная практика».

3. Объем и трудоемкость дисциплины

Данные об общем объеме дисциплины, трудоемкости отдельных видов учебной работы по дисциплине (и распределение этой трудоемкости по семестрам) представлены в таблице 2.

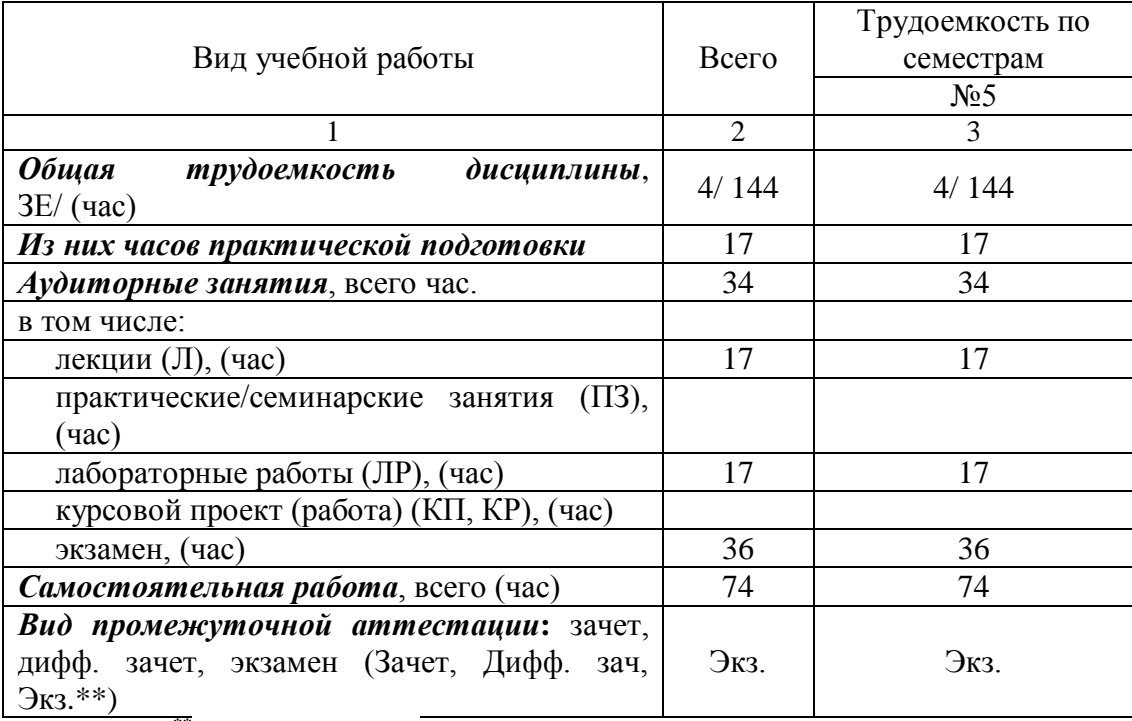

# Таблица 2 – Объем и трудоемкость дисциплины

Примечание: **\*\***кандидатский экзамен

# 4. Содержание дисциплины

4.1. Распределение трудоемкости дисциплины по разделам и видам занятий. Разделы, темы дисциплины и их трудоемкость приведены в таблице 3.

# Таблица 3 – Разделы, темы дисциплины, их трудоемкость

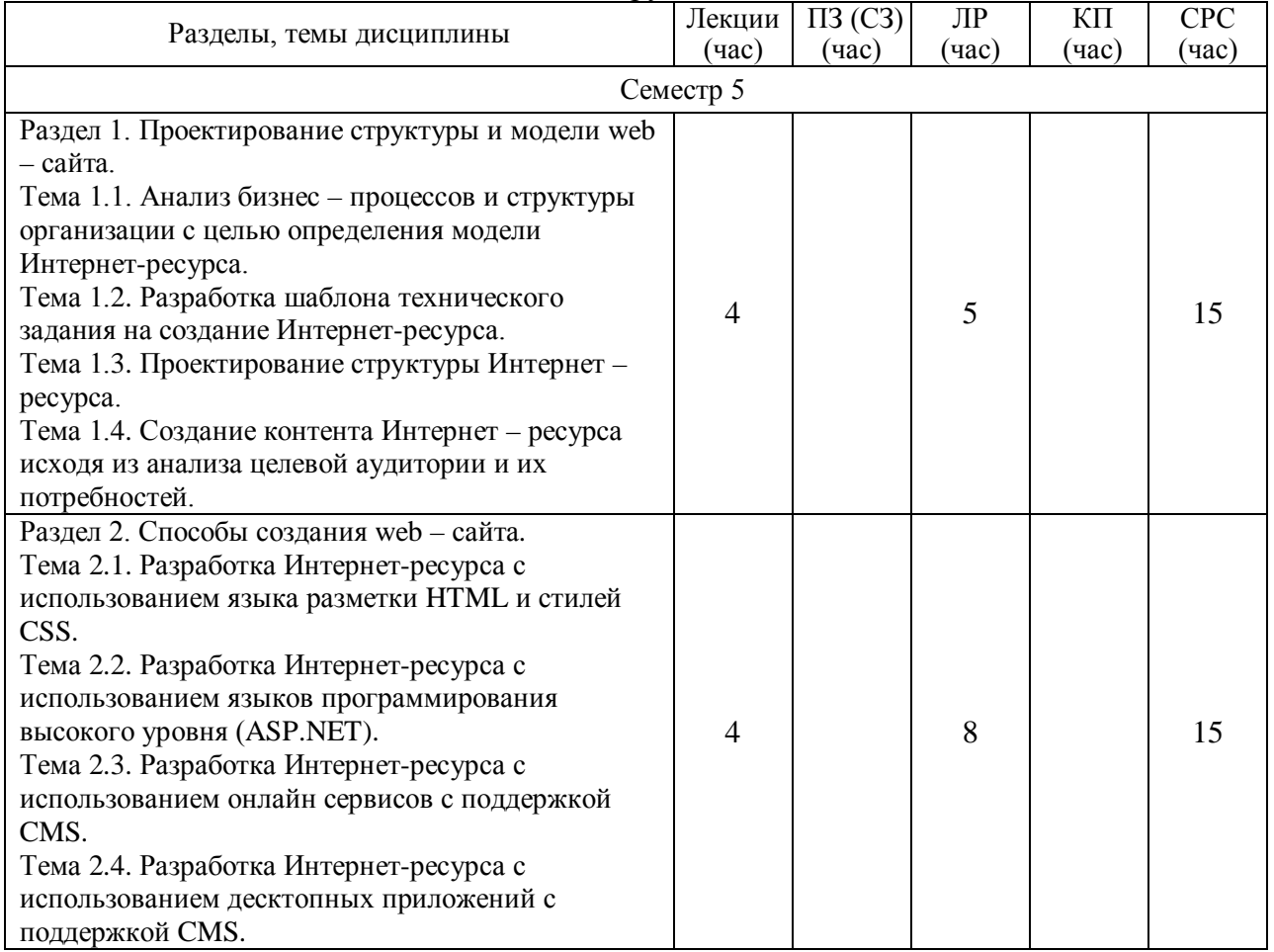

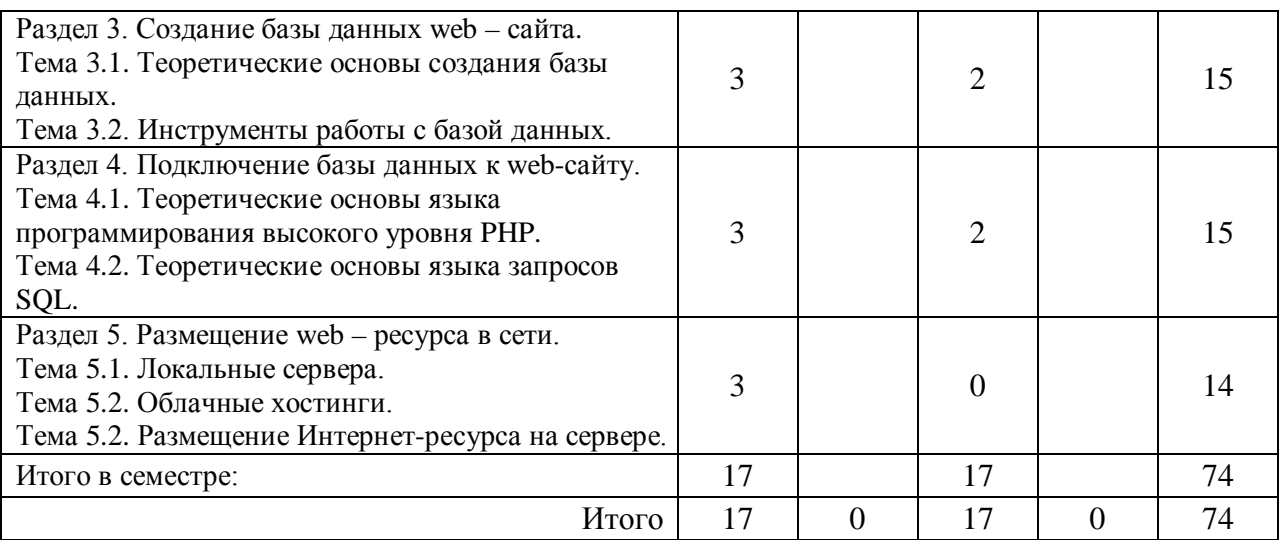

Практическая подготовка заключается в непосредственном выполнении обучающимися определенных трудовых функций, связанных с будущей профессиональной деятельностью.

4.2. Содержание разделов и тем лекционных занятий.

Содержание разделов и тем лекционных занятий приведено в таблице 4.

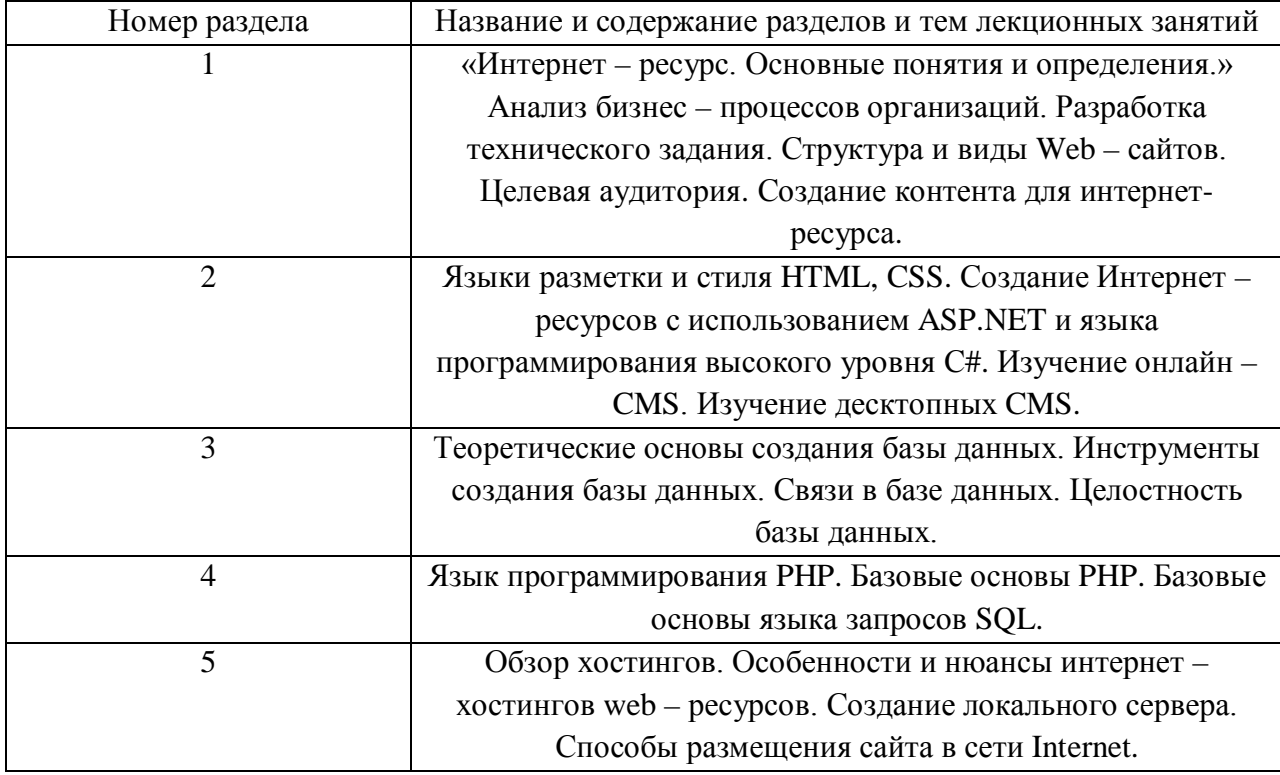

Таблица 4 – Содержание разделов и тем лекционного цикла

### 4.3. Практические (семинарские) занятия

Темы практических занятий и их трудоемкость приведены в таблице 5.

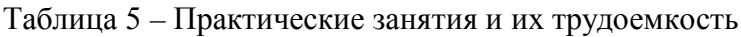

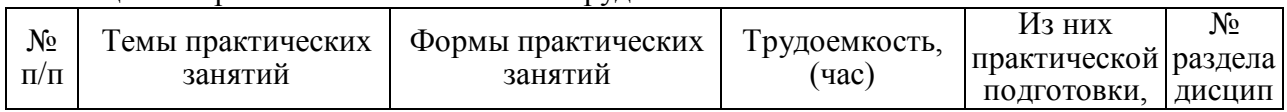

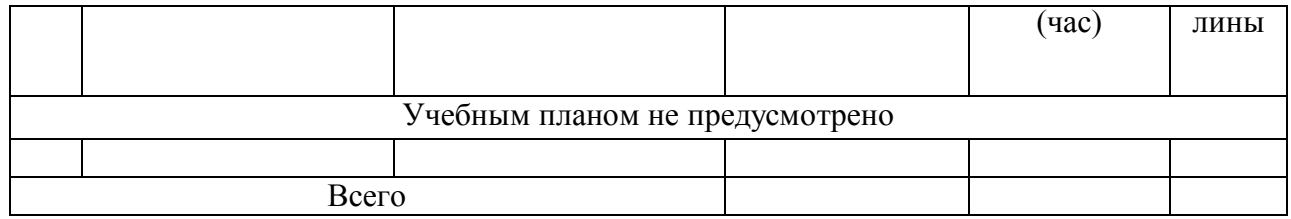

4.4. Лабораторные занятия

Темы лабораторных занятий и их трудоемкость приведены в таблице 6.

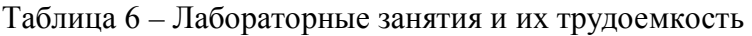

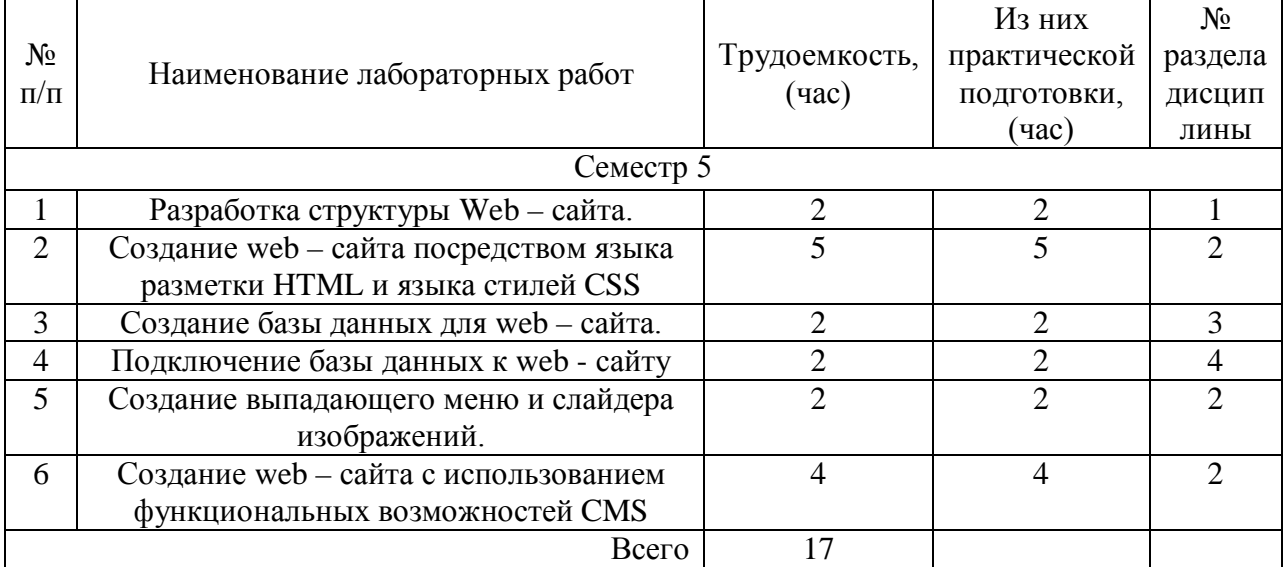

4.5. Курсовое проектирование/ выполнение курсовой работы Учебным планом не предусмотрено

4.6. Самостоятельная работа обучающихся

Виды самостоятельной работы и ее трудоемкость приведены в таблице 7.

| Вид самостоятельной работы                           | Всего, | Семестр 5, |
|------------------------------------------------------|--------|------------|
|                                                      | час    | час        |
|                                                      | 2      | 3          |
| Изучение теоретического материала<br>дисциплины (ТО) | 20     | 20         |
| Курсовое проектирование (КП, КР)                     |        |            |
| Расчетно-графические задания (РГЗ)                   |        |            |
| Выполнение реферата (P)                              |        |            |
| Подготовка к текущему контролю<br>успеваемости (ТКУ) | 20     | 20         |
| Домашнее задание (ДЗ)                                | 14     | 14         |
| Контрольные работы заочников (КРЗ)                   |        |            |
| Подготовка к промежуточной<br>аттестации (ПА)        | 20     | 20         |
| Всего:                                               | 74     | 74         |

Таблица 7 – Виды самостоятельной работы и ее трудоемкость

# 5. Перечень учебно-методического обеспечения

для самостоятельной работы обучающихся по дисциплине (модулю) Учебно-методические материалы для самостоятельной работы обучающихся указаны в п.п. 7-11.

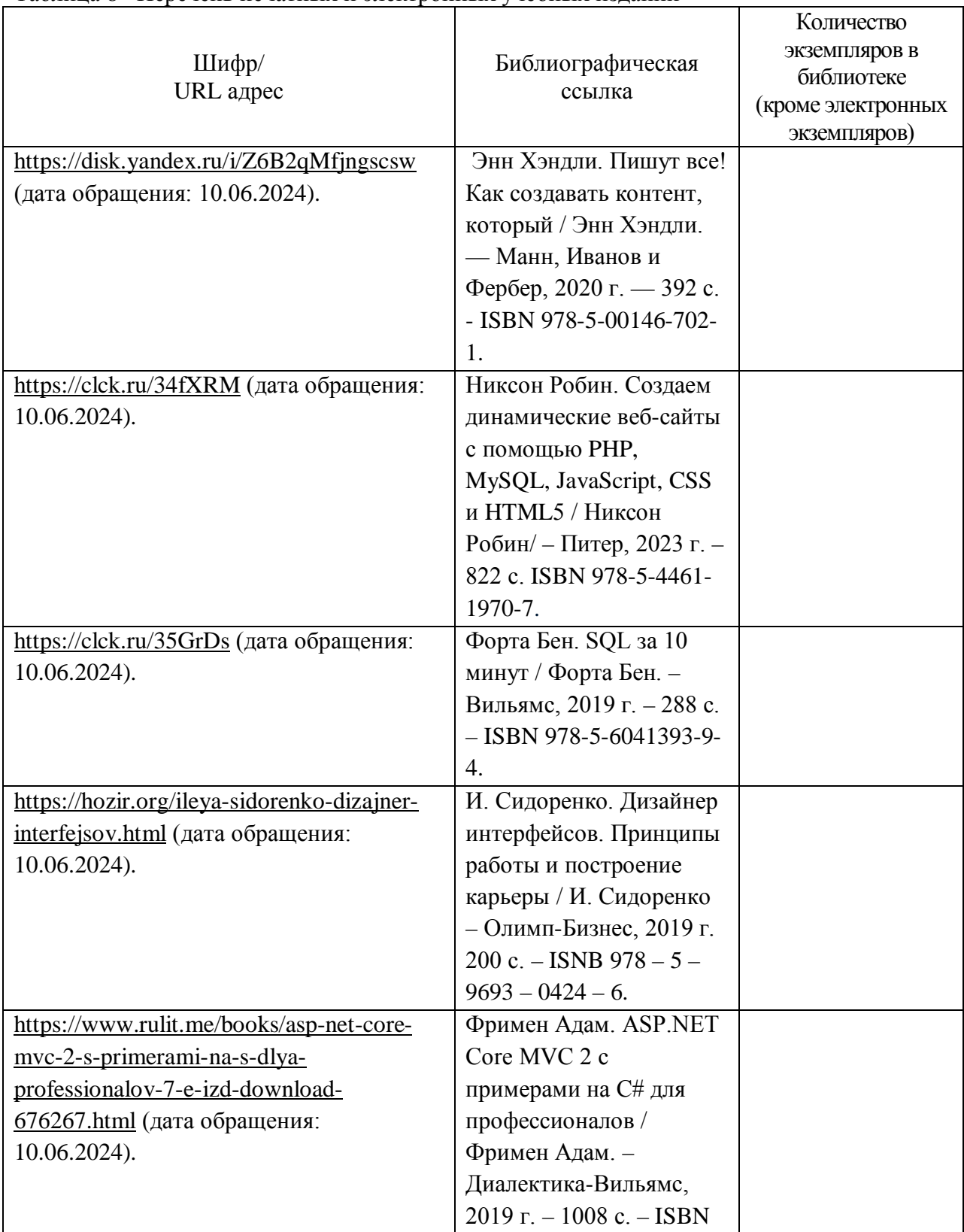

6. Перечень печатных и электронных учебных изданий Перечень печатных и электронных учебных изданий приведен в таблице 8. Таблица 8– Перечень печатных и электронных учебных изданий

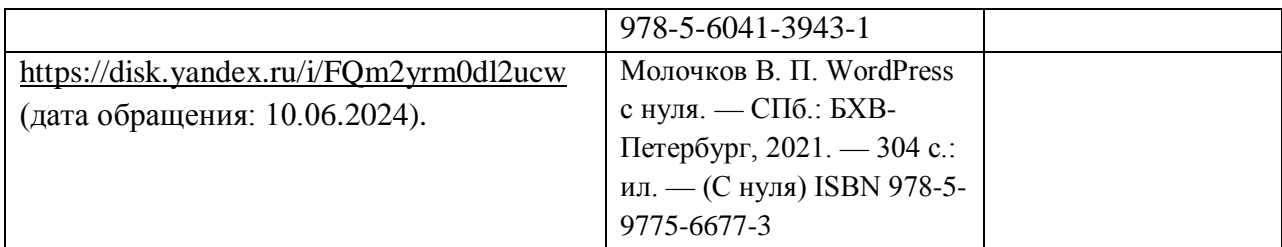

7. Перечень электронных образовательных ресурсов

информационно-телекоммуникационной сети «Интернет»

Перечень электронных образовательных ресурсов информационнотелекоммуникационной сети «Интернет», необходимых для освоения дисциплины приведен в таблице 9.

Таблица 9 – Перечень электронных образовательных ресурсов информационнотелекоммуникационной сети «Интернет»

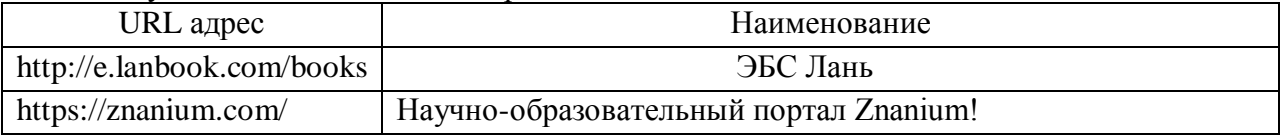

### 8. Перечень информационных технологий

8.1. Перечень программного обеспечения, используемого при осуществлении образовательного процесса по дисциплине.

Перечень используемого программного обеспечения представлен в таблице 10.

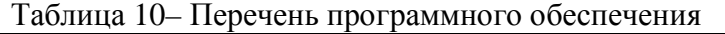

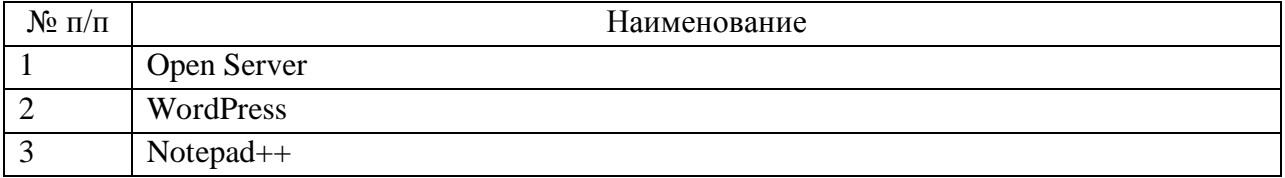

8.2. Перечень информационно-справочных систем,используемых при осуществлении образовательного процесса по дисциплине

Перечень используемых информационно-справочных систем представлен в таблице 11.

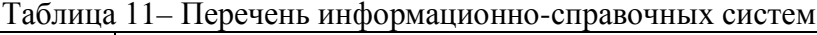

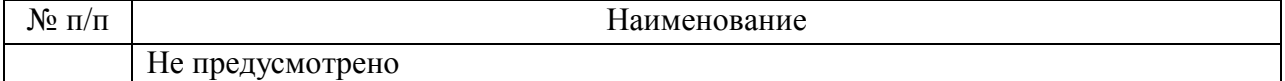

### 9. Материально-техническая база

Состав материально-технической базы, необходимой для осуществления образовательного процесса по дисциплине, представлен в таблице12.

### Таблица 12 – Состав материально-технической базы

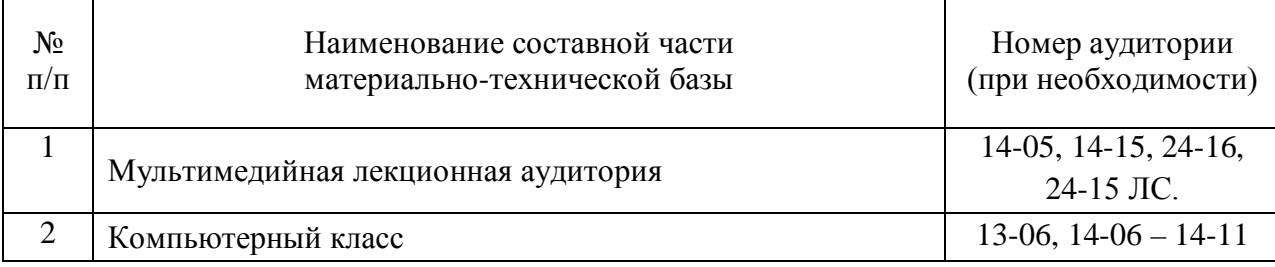

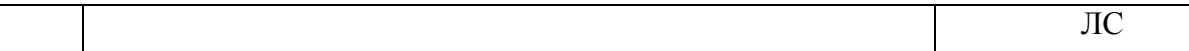

### 10. Оценочные средства для проведения промежуточной аттестации

10.1. Состав оценочных средствдля проведения промежуточной аттестации обучающихся по дисциплине приведен в таблице 13.

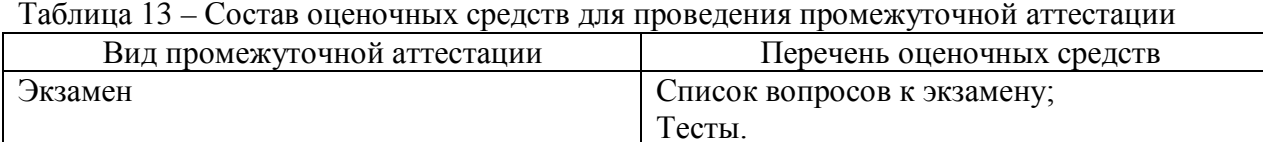

10.2. В качестве критериев оценки уровня сформированности (освоения) компетенций обучающимися применяется 5-балльная шкала оценки сформированности компетенций, которая приведена в таблице 14. В течение семестра может использоваться 100-балльная шкала модульно-рейтинговой системы Университета, правила использования которой, установлены соответствующим локальным нормативным актом ГУАП.

Таблица 14 –Критерии оценки уровня сформированности компетенций

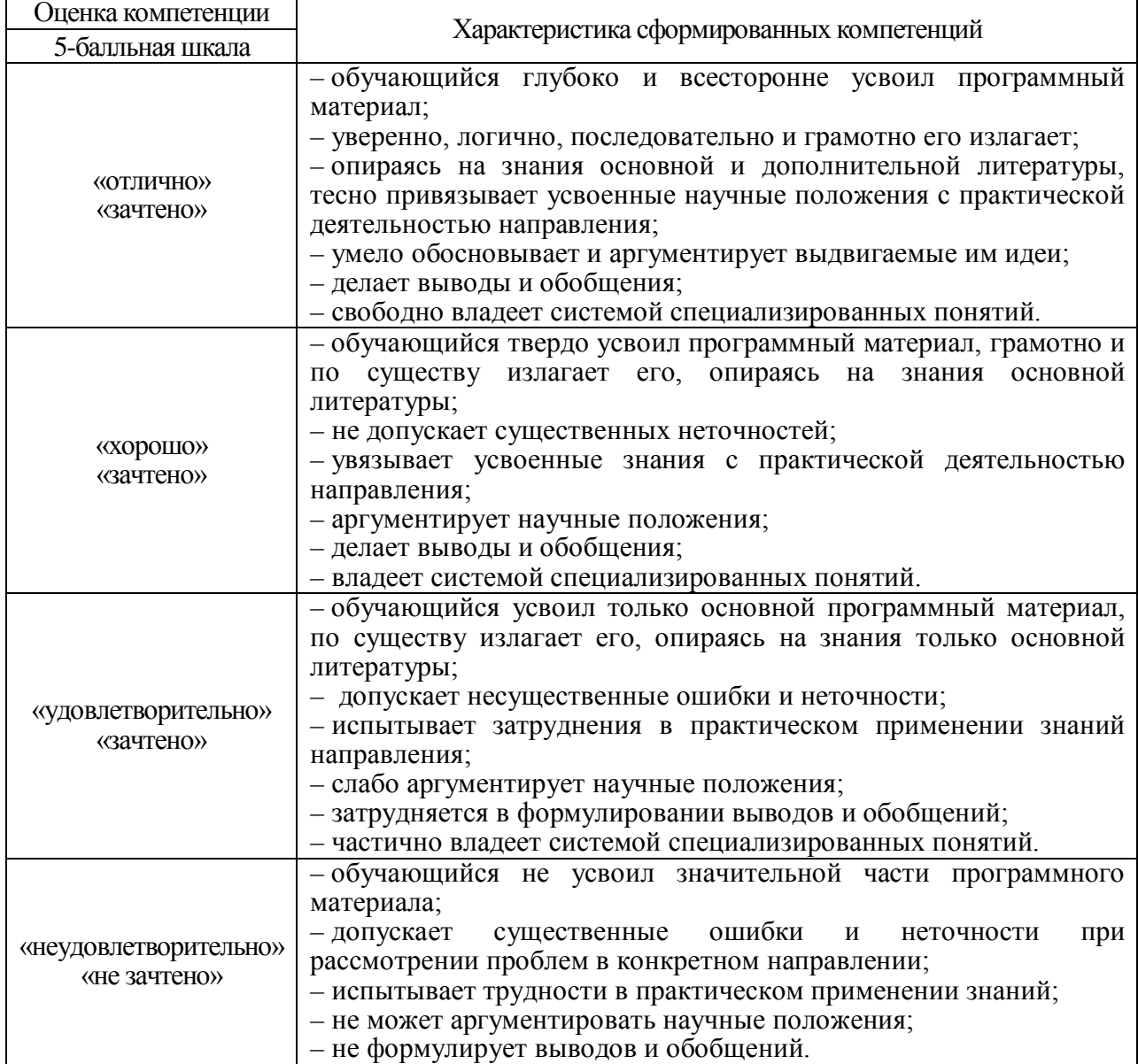

10.3. Типовые контрольные задания или иные материалы. Вопросы (задачи) для экзамена представлены в таблице 15.

| $\mathcal{N}$ <sup>0</sup> Π/Π<br>Перечень вопросов (задач) для экзамена |                                                        | Код            |
|--------------------------------------------------------------------------|--------------------------------------------------------|----------------|
|                                                                          |                                                        |                |
| $\mathbf{1}$                                                             | Структура Web-сайта                                    | $\Pi K-7.B.1$  |
| $\overline{2}$                                                           | Виды Интернет-ресурсов                                 | $\Pi K-7.B.1$  |
| $\overline{3}$                                                           | Особенности создания технического задания для          | $\Pi K-7.B.1$  |
|                                                                          | разработки сайта                                       |                |
| $\overline{4}$                                                           | Инструменты создания контента                          | $\Pi K-7. Y.1$ |
| $\overline{5}$                                                           | Язык разметки HTML                                     | $\Pi K-7. Y.1$ |
| 6                                                                        | Язык стилей CSS                                        | $\Pi K-7. Y.1$ |
| $\overline{7}$                                                           | <b>ASP.NET</b>                                         | $\Pi K-7. Y.1$ |
| 8                                                                        | <b>Online CMS</b>                                      | $\Pi K-7. Y.1$ |
| 9                                                                        | Desktop CMS                                            | $\Pi K-7. y.1$ |
| 10                                                                       | Достоинства и недостатки создания сайта на HTML        | $\Pi K-7.3.1$  |
| 11                                                                       | Достоинства и недостатки создания сайта на ASP.NET     | $\Pi K-7.3.1$  |
| 12                                                                       | Достоинства и недостатки создания сайта на Online CMS  | $\Pi K-7.3.1$  |
| 13                                                                       | Достоинства и недостатки создания сайта на Desktop CMS | $\Pi K-7.3.1$  |
| 14                                                                       | SQL. Оператор Select                                   | $\Pi K-7.3.1$  |
| 15                                                                       | SQL. Oneparop Insert                                   | $\Pi K-7.3.1$  |
| 16                                                                       | SQL. Оператор Update                                   | $\Pi$ K-7.3.1  |
| 17                                                                       | SQL. Оператор Delete                                   | $\Pi K-7.3.1$  |
| 18                                                                       | Инструменты работы с БД                                | $\Pi K-7. y.1$ |
| 19                                                                       | Локальный сервер                                       | $\Pi K-7.3.1$  |
| 20                                                                       | Облачный хостинг                                       | $\Pi K-7.3.1$  |
| 21                                                                       | Инструменты работы с локальным сервером                | $\Pi K-7.Y.1$  |
| 22                                                                       | Локальный сервер. Достоинства и недостатки             | $\Pi$ K-7.3.1  |
| 23                                                                       | Облачный хостинг. Достоинства и недостатки             | $\Pi K-7. y.1$ |
| 24                                                                       | Основные методики поиска и анализа целевой аудитории   | $\Pi K-7. y.1$ |
| 25                                                                       | Инструменты работы с целевой аудиторией                | $\Pi K-7.Y.1$  |

Таблица 15 – Вопросы (задачи) для экзамена

Вопросы (задачи) для зачета / дифф. зачета представлены в таблице 16. Таблица 16 – Вопросы (задачи) для зачета / дифф. зачета

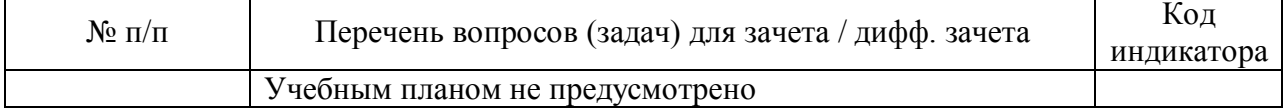

Перечень тем для курсового проектирования/выполнения курсовой работы представлены в таблице 17.

Таблица 17 – Перечень тем для курсового проектирования/выполнения курсовой работы

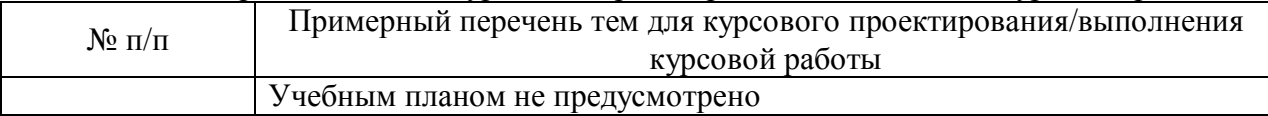

Вопросы для проведения промежуточной аттестации в виде тестирования представлены в таблице 18.

Таблица 18 – Примерный перечень вопросов для тестов

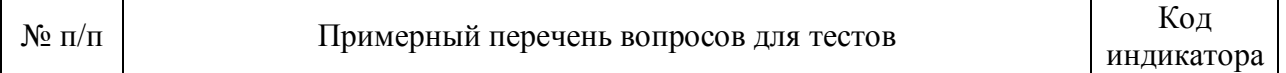

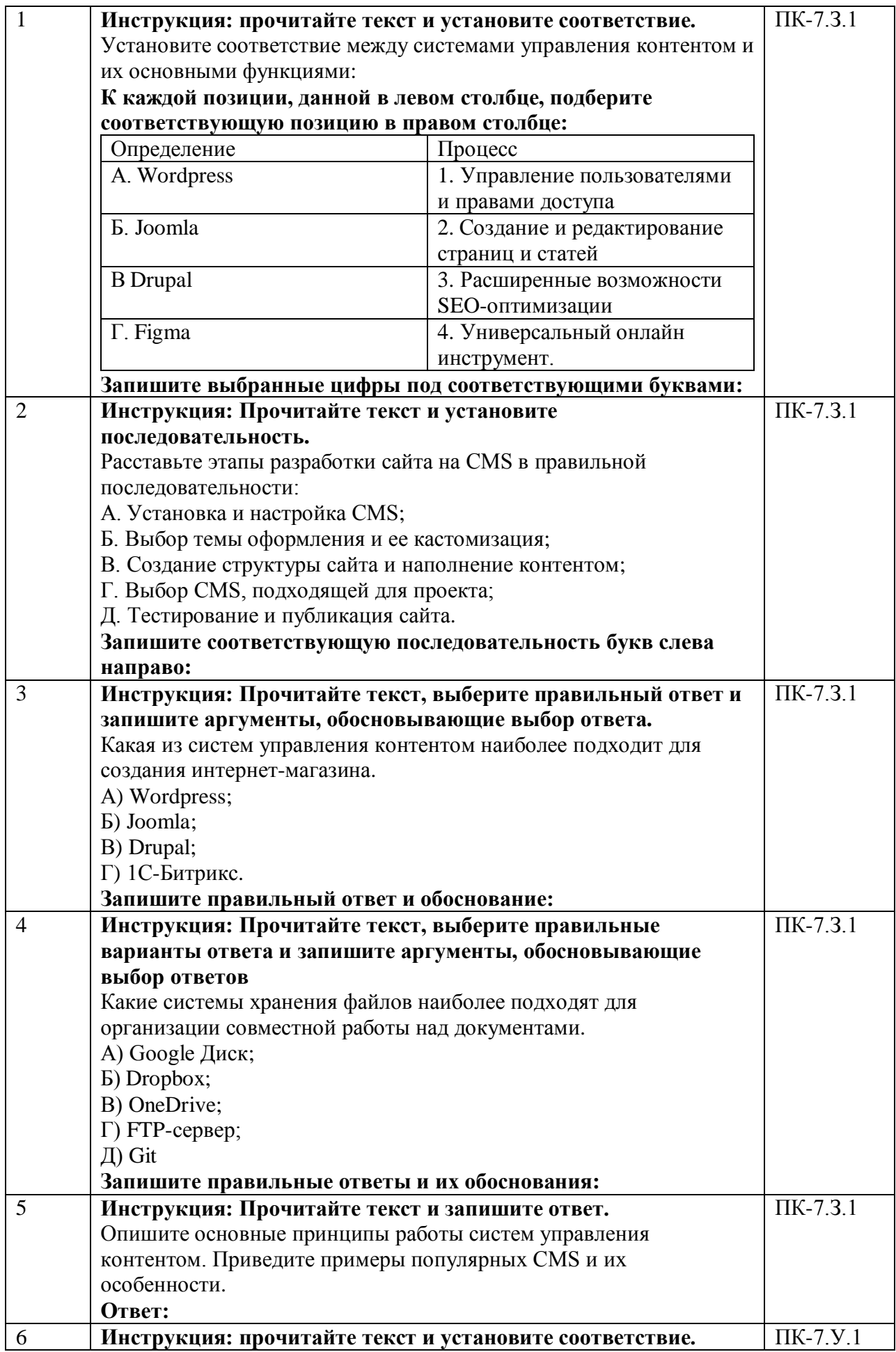

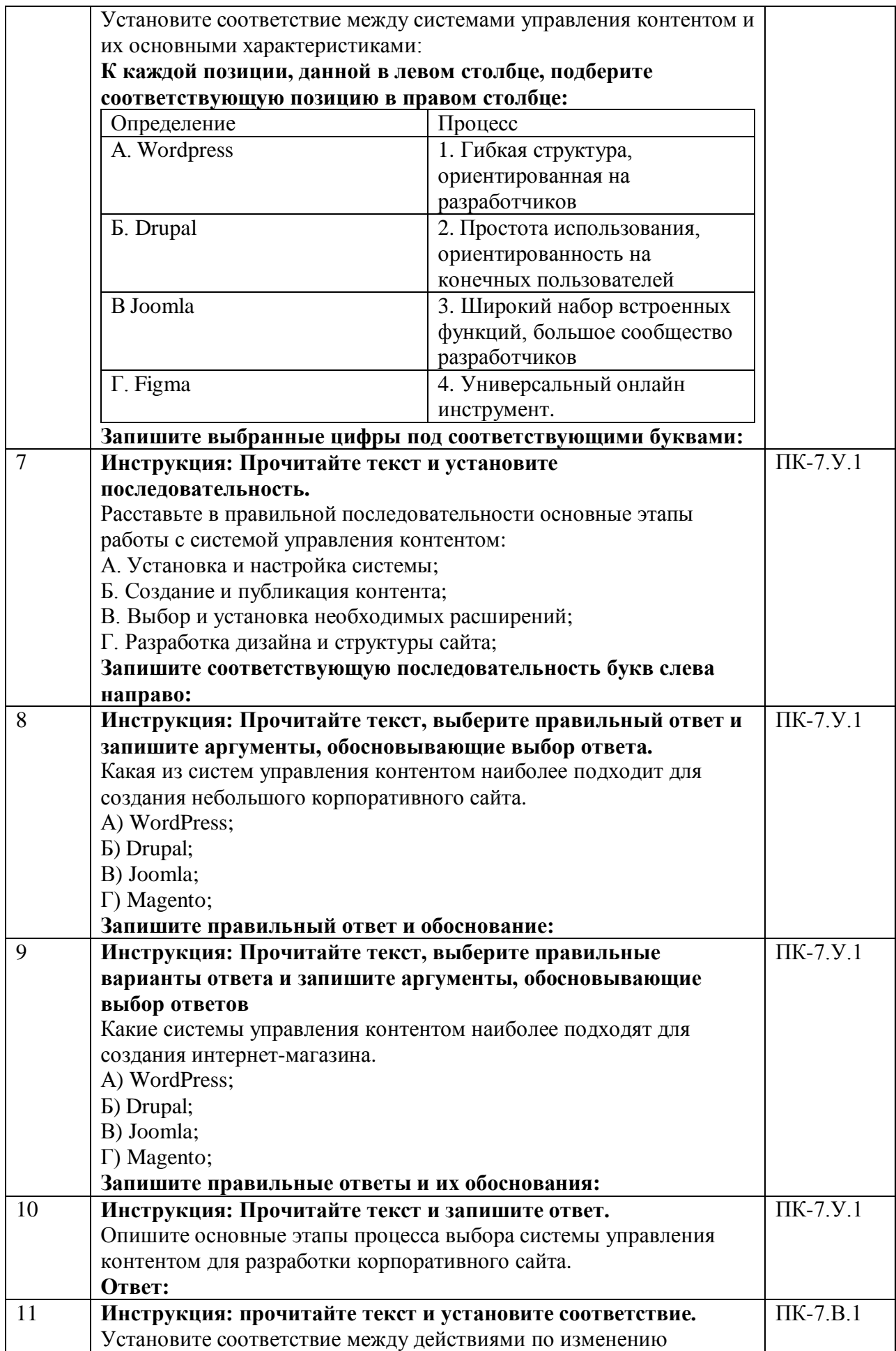

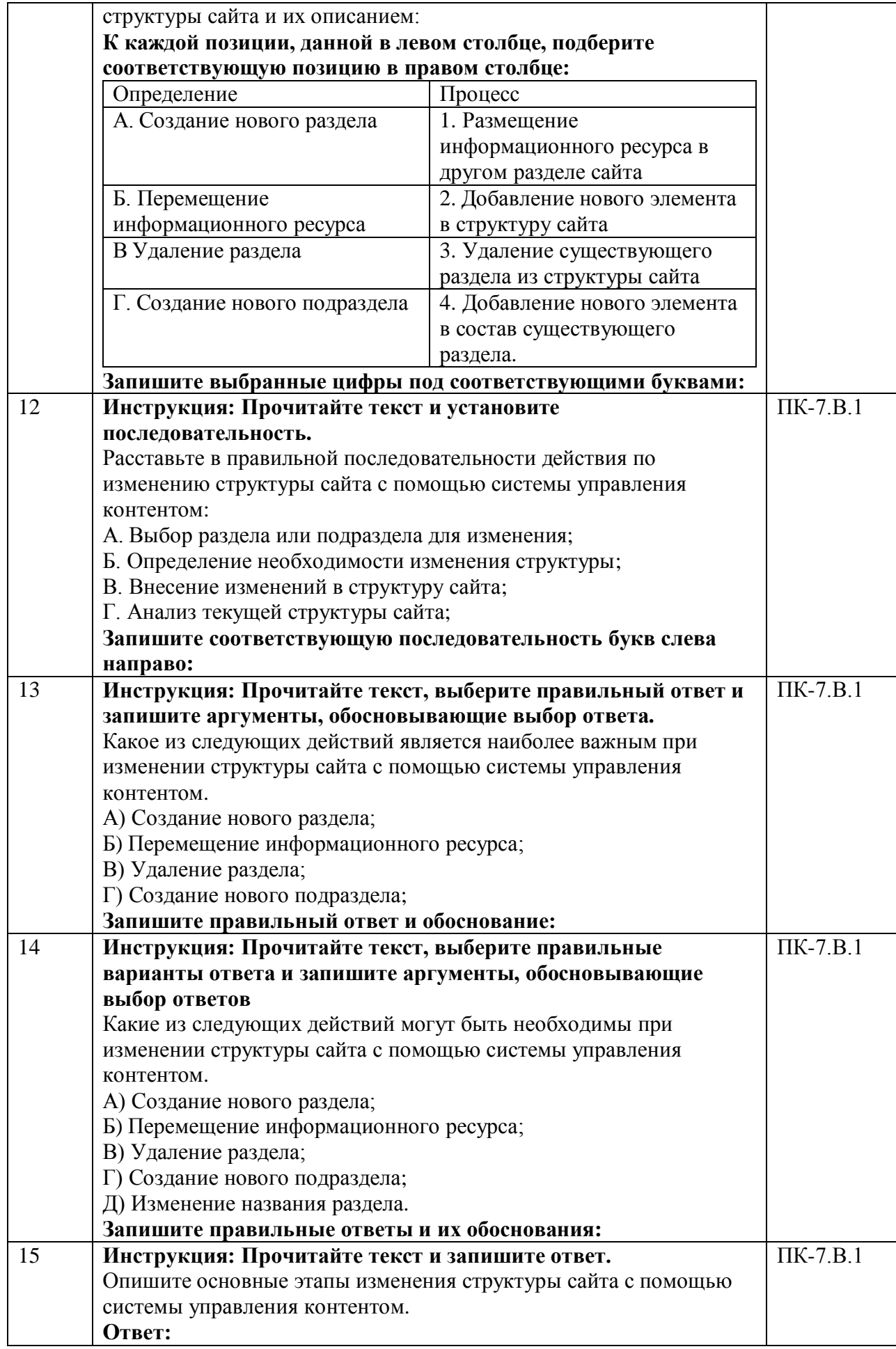

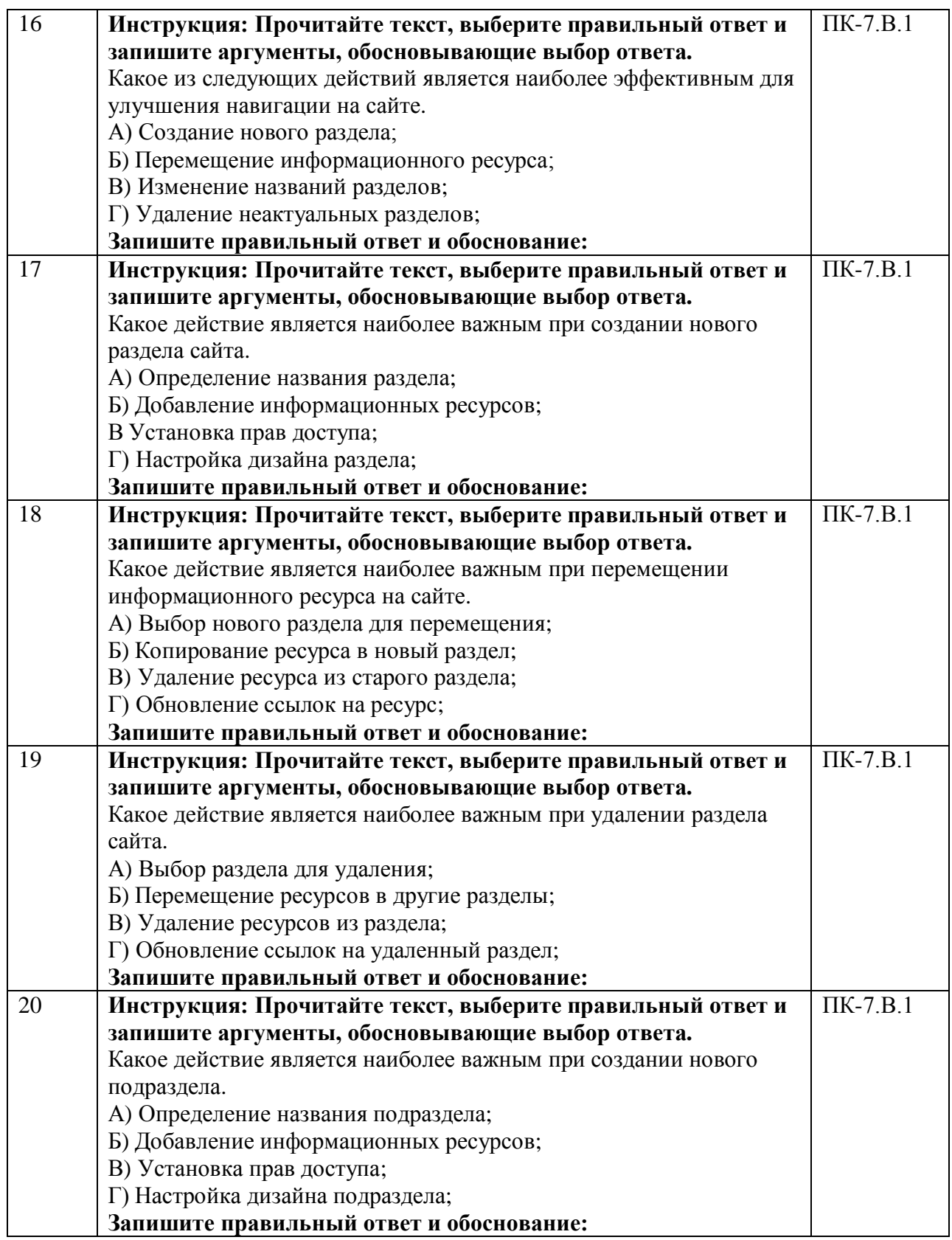

Ключи правильных ответов на тесты размещены в Приложении 1 к РПД находятся у ведущего специалиста по УМР кафедры 82 Ахметзяновой Ю.В.

Система оценивания тестовых заданий показана в таблице 18.1

Таблица 18.1 – Система оценивания тестовых заданий

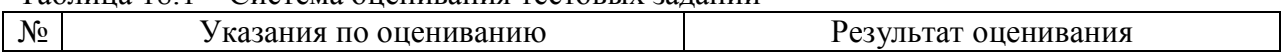

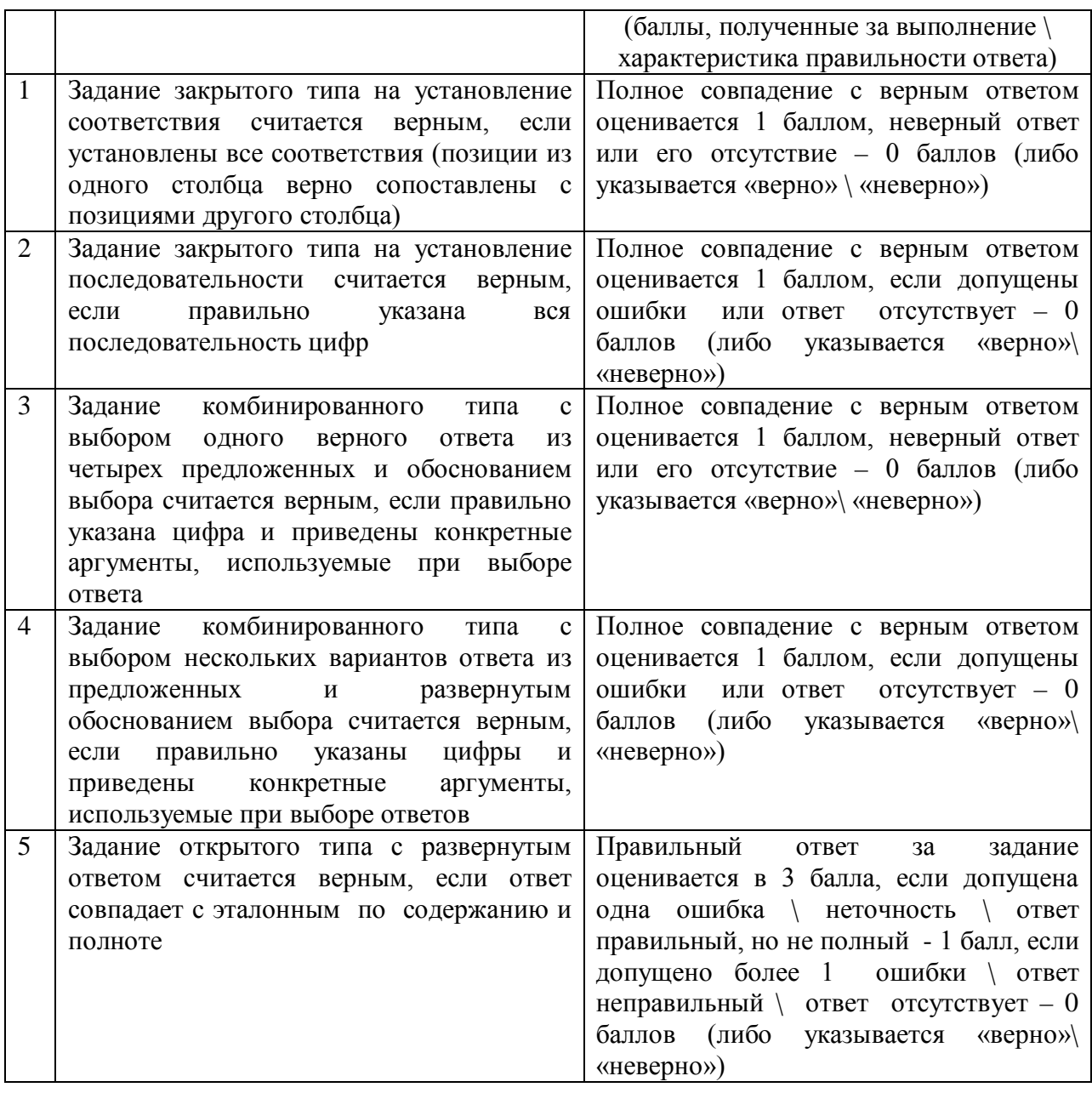

Инструкция по выполнению тестового задания находится в таблице 18.2. Таблица 18.2 - Инструкция по выполнению тестового задания

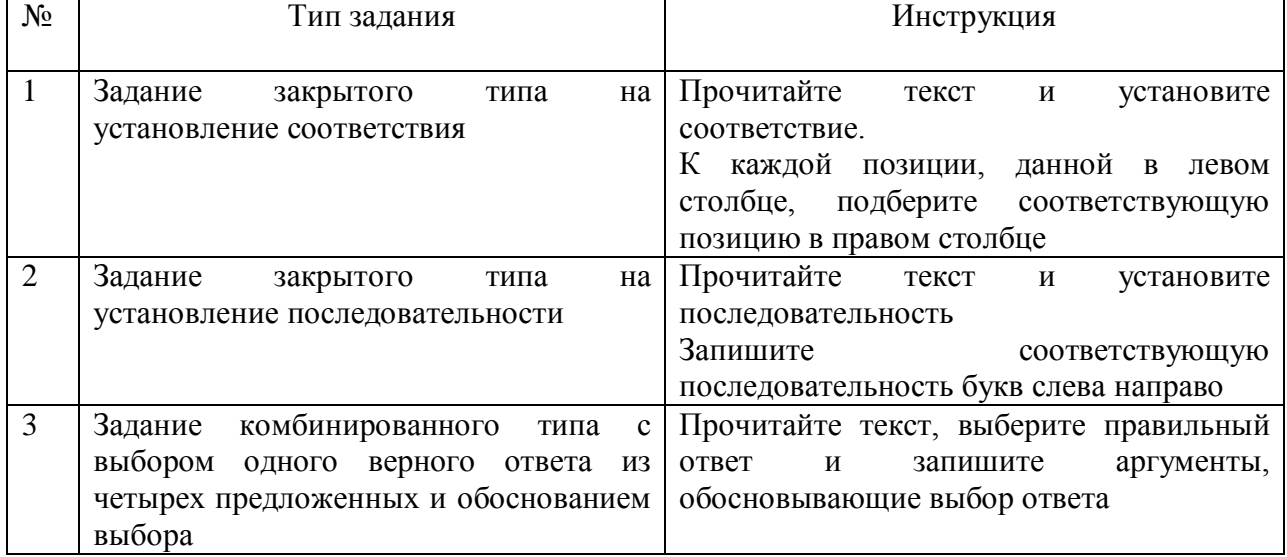

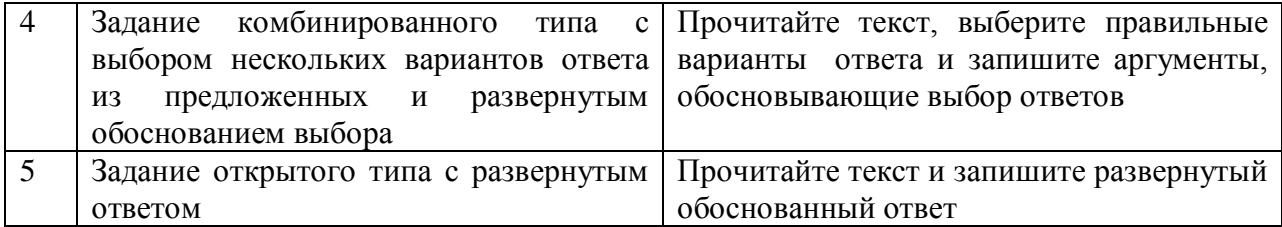

Перечень тем контрольных работ по дисциплине обучающихся заочной формы обучения, представлены в таблице 19.

Таблица 19 – Перечень контрольных работ

| $\Pi/\Pi$<br>No | $\Lambda$ еречень $\Lambda$<br>$\lambda$ $\alpha$<br>$\alpha$ oaoo $\alpha$<br>грольных<br><b>KOH</b> |  |
|-----------------|----------------------------------------------------------------------------------------------------|--|
|                 | Не предусмотрено                                                                                      |  |

10.4. Методические материалы, определяющие процедуры оценивания индикаторов, характеризующих этапы формирования компетенций, содержатся в локальных нормативных актах ГУАП, регламентирующих порядок и процедуру проведения текущего контроля успеваемости и промежуточной аттестации обучающихся ГУАП.

11. Методические указания для обучающихся по освоению дисциплины

11.1. Методические указания для обучающихся по освоению лекционного материала*.*

Основное назначение лекционного материала – логически стройное, системное, глубокое и ясное изложение учебного материала. Назначение современной лекции в рамках дисциплины не в том, чтобы получить всю информацию по теме, а в освоении фундаментальных проблем дисциплины, методов научного познания, новейших достижений научной мысли. В учебном процессе лекция выполняет методологическую, организационную и информационную функции. Лекция раскрывает понятийный аппарат конкретной области знания, её проблемы, дает цельное представление о дисциплине, показывает взаимосвязь с другими дисциплинами.

Планируемые результаты при освоении обучающимися лекционного материала:

− получение современных, целостных, взаимосвязанных знаний, уровень которых определяется целевой установкой к каждой конкретной теме;

получение опыта творческой работы совместно с преподавателем;

− развитие профессионально-деловых качеств, любви к предмету и самостоятельного творческого мышления.

− появление необходимого интереса, необходимого для самостоятельной работы;

− получение знаний о современном уровне развития науки и техники и о прогнозе их развития на ближайшие годы;

− научиться методически обрабатывать материал (выделять главные мысли и положения, приходить к конкретным выводам, повторять их в различных формулировках);

− получение точного понимания всех необходимых терминов и понятий.

Лекционный материал может сопровождаться демонстрацией слайдов и использованием раздаточного материала при проведении коротких дискуссий об особенностях применения отдельных тематик по дисциплине.

Структура предоставления лекционного материала:

– изложение теоретических вопросов, связанных с рассматриваемой темой;

– описание методов и инструментов, применяемых в рассматриваемой области;

– демонстрация использования рассмотренных методов и инструментов на существующих примерах;

– обобщение изложенного материала;

– ответы на возникающие вопросы по теме лекции.

11.2. Методические указания для обучающихся по участию в семинарах

Не предусмотрено учебным планом.

11.3. Методические указания для обучающихся по прохождению практических занятий

Не предусмотрено учебным планом.

11.4. Методические указания для обучающихся по выполнению лабораторных работ

В ходе выполнения лабораторных работ обучающийся должен углубить и закрепить знания, практические навыки, овладеть современной методикой и техникой эксперимента в соответствии с квалификационной характеристикой обучающегося. Выполнение лабораторных работ состоит из экспериментально-практической, расчетноаналитической частей и контрольных мероприятий.

Выполнение лабораторных работ обучающимся является неотъемлемой частью изучения дисциплины, определяемой учебным планом, и относится к средствам, обеспечивающим решение следующих основных задач обучающегося:

приобретение навыков исследования процессов, явлений и объектов, изучаемых в рамках данной дисциплины;

закрепление, развитие и детализация теоретических знаний, полученных на лекциях;

− получение новой информации по изучаемой дисциплине;

приобретение навыков самостоятельной работы с лабораторным оборудованием и приборами.

Задание и требования к проведению лабораторных работ

Лабораторная работа №1. Разработка структуры Web – сайта. В данной работе производится выбор тематики для создания web-сайта. Проводится поиск сайтовконкурентов по выбранной теме, а также анализ их преимуществ и недостатков экспертным путем. Составляется сравнительная таблица по результатам проведенного анализа. Разрабатывается структура web-сайта с учетом всех учтенных особенностей и нюансов.

Лабораторная работа №2. Создание web – сайта посредством языка разметки HTML и языка стилей CSS. В данной работе производится разработка сайта, опираясь на составленную структуру (ЛР №1) посредством языка гипертекстовой разметки HTML5 и формального языка декорирования и описания внешнего вида CSS.

Лабораторная работа №3. Создание базы данных для web – сайта. В данной работе производится настройка Open Server, а также создание локальной базы данных, в которой хранятся данные пользователей (реализация процесса регистрации и аутентификации на разработанном сайте).

Лабораторная работа №4. Подключение базы данных к web – сайту. Посредством языка программирования PHP и языка запросов SQL производится подключение формы авторизации и регистрации к созданной базе данных.

Лабораторная работа №5. Создание выпадающего меню и слайдера изображений. В данной работе происходит модернизация разработанного сайта путем добавления выпадающего меню (HTML 5 и CSS 3), а также слайдера изображённой (HTML 5, JavaScript и CSS 3).

Лабораторная работа №6. Создание web – сайта с использованием функциональных возможностей CMS. При помощи CMS Tilda Publishing и данных из ЛР 1-5 создается новый сайт, в котором реализуется и усовершенствуется структура и функциональные возможности.

Структура и форма отчета о лабораторной работе

В каждом отчете обязан быть титульный лист с ФИО обучающегося. На второй странице отчета выводится содержание отчета. В позиции «Цель работы» описывается цель работы, в позиции «Ход работы» начинается описание и подведение итогов по всем проделанным действиям в ходе текущей работы. Требуется наличие скриншотов, рисунок и схем, полученных в результате выполнения лабораторной работы. Если в работе был код, требуется его листинг в текстовой форме, который обременяется рамкой. Требуется наличие нумерации страниц (кроме титульного слайда).

Требования к оформлению отчета о лабораторной работе

Изложение текста и оформление работ следует выполнять в соответствии с требованиями ГОСТ 2.105-2019 «ЕСКД. Общие требования к текстовым документам» и ГОСТ 7.32-2017 «СИБИД. Отчет о научно-исследовательской работе. Структура и правила оформления».

Титульный лист следует оформлять на бланке. Бланки для оформления титульных листов учебных работ представлены на сайте ГУАП в разделе «Нормативная документация» для учебного процесса.

Следует использовать шрифт Times New Roman размером 14 пт, строчный, без выделения, с выравниванием по ширине. Абзацный отступ должен быть одинаковым и равен по всему тексту 1,25 см. Строки разделяются полуторным интервалом. Поля страницы: верхнее и нижнее — 20 мм, левое — 30 мм, правое — 15 мм.

11.5. Методические указания для обучающихся по прохождению курсового проектирования/выполнения курсовой работы

Не предусмотрено учебным планом.

11.6. Методические указания для обучающихся по прохождению самостоятельной работы

В ходе выполнения самостоятельной работы, обучающийся выполняет работу по заданию и при методическом руководстве преподавателя, но без его непосредственного участия.

Для обучающихся по заочной форме обучения, самостоятельная работа может включать в себя контрольную работу.

В процессе выполнения самостоятельной работы, у обучающегося формируется целесообразное планирование рабочего времени, которое позволяет им развивать умения и навыки в усвоении и систематизации приобретаемых знаний, обеспечивает высокий уровень успеваемости в период обучения, помогает получить навыки повышения профессионального уровня.

Методическими материалами, направляющими самостоятельную работу обучающихся, являются:

− учебно-методический материал по дисциплине;

− методические указания по выполнению контрольных работ (для обучающихся по заочной форме обучения).

11.7. Методические указания для обучающихся по прохождению текущего контроля успеваемости.

Текущий контроль успеваемости предусматривает контроль качества знаний обучающихся, осуществляемого в течение семестра с целью оценивания хода освоения дисциплины.

Проводится защита лабораторных работ, а также тестирование, примерный перечень вопросов которого представлен в таблице 18. Результаты промежуточного контроля знаний не учитываются при прохождении итогового экзамена.

11.8. Методические указания для обучающихся по прохождению промежуточной аттестации.

Промежуточная аттестация обучающихся предусматривает оценивание промежуточных и окончательных результатов обучения по дисциплине. Она включает в себя:

− экзамен – форма оценки знаний, полученных обучающимся в процессе изучения всей дисциплины или ее части, навыков самостоятельной работы, способности применять их для решения практических задач. Экзамен, как правило, проводится в период экзаменационной сессии и завершается аттестационной оценкой «отлично», «хорошо», «удовлетворительно», «неудовлетворительно».

Основная форма проведения зачета – проведение тестирования, перечень вопросов представлен в таблице 18. Каждый обучающийся отвечает на 10 случайных тестовых вопросов в письменной форме, после чего устно озвучивает основные тезисы каждого вопроса.

# Лист внесения изменений в рабочую программу дисциплины

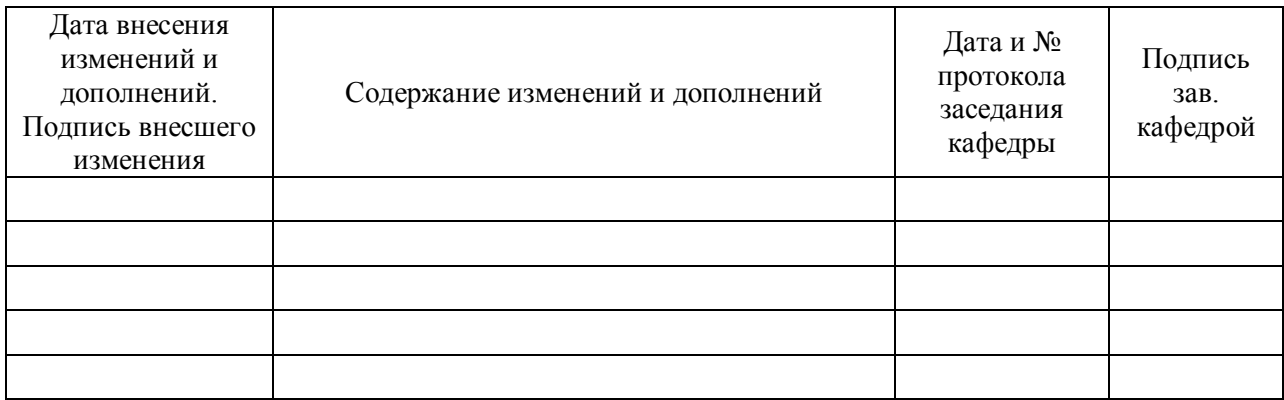